# Python Handling vectors with NumPy

Ricco Rakotomalala

<http://data-mining-tutorials.blogspot.fr/>

- NumPy (numerical python) is a package for scientific computing. It provides tools for handling n-dimensional arrays (especially vectors and matrices).
- The objects are all the same type into a NumPy arrays structure
- The package offers a large number of routines for fast access to data (e.g. search, extraction), for various manipulations (e.g. sorting), for calculations (e.g. statistical computing)
- Numpy arrays are more efficient (speed, volume management) than the usual Python collections (list, tuple).
- Numpy arrays are underlying to many packages dedicated to scientific computing in Python.
- Note that a vector is actually a 1 single dimension array

To go further, see the reference manual (used to prepare this slideshow). <http://docs.scipy.org/doc/numpy/reference/index.html>

Creation on the fly, generation of a sequence, loading from a file

# **CREATING A NUMPY VECTOR**

## Array creation

First, we must import the module "numpy"

Converting Python array like objects (e.g. list)

# Information about the structure

import numpy as np

**np** is the alias used for accessing to the routines of the package 'numpy '.

**a** = **np**.array( $[1.2, 2.5, 3.2, 1.8]$ )  $[$  **j** is a list of values (float)

#object type print(type(a)) #<class 'numpy.ndarray'> #data type print(a.dtype) #float64 #number of dimensions print(a.ndim) #1 (we have 2 if it is a matrix, etc.) #number of rows and columns print(a.shape)  $\#(4, \rightarrow)$  tuple! 4 elements for the 1<sup>st</sup> dim (n°0) #total number of elements print(a.size) #4, nb.rows x nb.columns if a matrix

## Setting the data type

Specifying the data type can be implicit or explicit #creating a vector – implicit typing  $a = np.array([1,2,4])$ print(a.dtype) #int32

#creating a vector – explicit typing – **preferable !**  $a = np.array([1,2,4], dtype = float)$ print(a.dtype) #float64 print(a)  $\#[1, 2, 4.]$ 

#a vector of Boolean values is possible b = np.array([True,False,True,True], dtype=bool) print(b) #[True False True True]

Creating an array with objects of non-standard type is possible

# the array value may be an object  $a = np.array([{'Toto":(45,2000)}], {'Tata":(34,1500)}])$ print(a.dtype) #object

# Creating sequence of numbers

#evenly spaced values within a given interval (step = 1 here) a = np.arange(start=0,stop=10) **print(a)**  $\#$ [0 1 2 3 4 5 6 7 8 9], the last value is excluded

```
#specifying the step property
a = np.arange(start=0,stop=10,step=2)
print(a) \#[0 \ 2 \ 4 \ 6 \ 8]
```

```
#evenly spaced value, specify the number of elements
a = np.linspace(start=0,stop=10,num=5)
print(a) #[0. 2.5 5. 7.5 10.], the last value is included here
```

```
#repeating 5 times the value 1 – number of values = 5 (1 dimension)
a = np.ones(shape=5)print(a) \# [1. 1. 1. 1. 1.]
```

```
#repeating 5 times (1 dimension) the value 3.2
a = np.full(shape=5,fill_value=3.2)
print(a) #[3.2 3.2 3.2 3.2 3.2]
```
## Loading a vector from a data file

The values can be stored in a text file (loadtxt for reading, savetxt for writing)

We can convert a Python sequence type in a "numpy" array

#loading from a text file #we can set the type of the data a = np.loadtxt("vecteur.txt",dtype=float) print(a) #[4. 5. 8. 16. 68. 14. 35.]

#### Only 1 column here

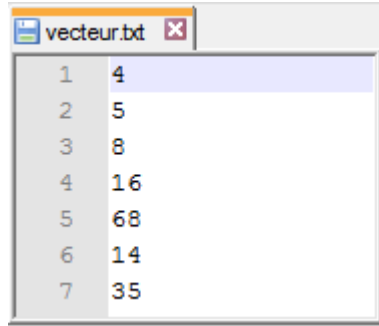

Note: If necessary, we change the default directory with the function **chdir()** from the **os** module (that must be imported)

#**lst** is a **list** of values (float)  $\text{lst} = [1.2, 3.1, 4.5]$ print(type(lst)) #<class 'list'> #converting the list a = np.asarray(lst,dtype=float) print(type(a)) #<class 'numpy.ndarray'> print(a)  $\#$ [1.2 3.1 4.5]

## Adding and removing elements

Add a value in last position

Remove a value from its index

Modify the size of a vector

Concatenation of vectors

#a is a vector  $a = np.array([1.2, 2.5, 3.2, 1.8])$ #append the value 10 into the vector a  $a = np.append(a, 10)$ print(a) #[1.2 2.5 3.2 1.8 10.]

#remove the value n°2  $b = np$ . delete(a,2) #a range of indices can be used print(b)  $\#$ [1.2 2.5 1.8 10.]

 $a = np.array([1,2,3])$ #adding two cells #fills zero for the new cell a.resize(new\_shape=5) print(a)  $\#$ [1 2 3 0 0]

#concatenate 2 vectors  $x = np.array([1,2,5,6])$  $y = np.array([2,1,7,4])$  $z = np.append(x,y)$ print(z)  $\#$ [1 2 5 6 2 1 7 4]

Indexing with indices or Boolean array

# **EXTRACTING VALUES**

```
Indexed access -v = np.array([1.2, 7.4, 4.2, 8.5, 6.3])
```

```
#printing all the values
print(v)
#or
print(v[:]) # note the role of : ; here, from start to end
```

```
#indexed access - first value
print(v[0]) # 1.2 – the first index is 0 (zero)
```

```
#last value
print(v[v.size-1]) #6.3, v.size is okay because v is a vector
```

```
#contiguous indices
print(v[1:3]) # [7.4 4.2]
```

```
#extreme values, start to 3 (not included)
print(v[:3]) # [1.2 \ 7.4 \ 4.2]
```

```
#extreme values, 2 to end
print(v[2:]) # [4.2 \ 8.5 \ 6.3]
```

```
#negative indices
print(v[-1]) \# 6.3, last value
```

```
#negative indices
print(v[-3:]) # [4.2 \ 8.5 \ 6.3], 3 last values
```
Note : Apart from singletons, the generated vectors are of type numpy.ndarray

Indexed access – Generic approach -  $v = np.array([1.2,7.4,4.2,8.5,6.3])$ 

Generic writing of indices is : first:last:step last is not included

```
#value n°1 to n°3 with a step = 1
print(v[1:4:1) # [7.4, 4.2, 8.5]
```

```
#step = 1 is implicit
print(v[1:4]) \# [7.4, 4.2, 8.5]
```

```
#n°0 to n°2 with a step = 2
print(v[0:3:2]) # [1.2, 4.2]
```
#the step can be negative,  $n^{\circ}3$  to  $n^{\circ}1$  with a step = -1 print  $(v[3:0:-1])$  # [8.5, 4.2, 7.4]

#we can use this idea (negative step) to reverse a vector print(v[ $::-1$ ]) # [6.3, 8.5, 4.2, 7.4, 1.2]

Boolean indexing –  $v = np.array([1.2, 7.4, 4.2, 8.5, 6.3])$ 

```
#extraction with a vector of Booleans
#if b too short, the remainder is considered False
b = np.array([False,True,False,True,False],dtype=bool)
print(v[b]) \# [7.4 8.5]
```

```
#one can use a condition for extraction
print(v[v < 7]) # [1.2 4.2 6.3]
```

```
#because a condition generates a vector of Booleans
b = v < 7print(b) # [True False True False True]
print(type(b)) # <class 'numpy.ndarray'>
```

```
#one can use also the extract() function
print(np.extract(v < 7, v)) # [1.2 4.2 6.3]
```
Sorting and searching  $-v = np.array([1.2, 7.4, 4.2, 8.5, 6.3])$ 

#get the max value print(np.max(v)) #  $8.5$ 

#find the index of the max value print(np.argmax(v)) # 3

Note : The equivalent exists for min()

#sort the values print(np.sort(v)) #  $[1.2 4.2 6.3 7.4 8.5]$ 

#get the indices that would sort the values print(np.argsort(v)) #  $[0 2 4 1 3]$ 

#unique elements of the vector  $a = np.array([1,2,2,1,1,2])$ print(np.unique(a))  $\#$  [1 2]

# **STATISTICAL ROUTINES**

Statistical functions –  $v = np.array([1.2, 7.4, 4.2, 8.5, 6.3])$ 

#mean print(np.mean(v))  $# 5.52$ 

#median print(np.median(v))  $\#$  6.3

#variance print(np.var(v)) #  $6.6856$ 

#percentile print(np.percentile(v,50)) #6.3 (50% = médiane)

#sum print(np.sum(v))  $\#$  27.6

#cumulative sum print(np.cumsum(v)) #  $[1.2 \ 8.6 \ 12.8 \ 21.3 \ 27.6]$ 

The statistical functions are not numerous, we will need SciPy (and other)

# Calculations between vectors – "Elementwise" operations

#### #two vectors : x and y

 $x = np.array([1.2, 1.3, 1.0])$  $y = np.array([2.1, 0.8, 1.3])$ #multiplication print( $x^*y$ ) # [2.52 1.04 1.3] #addition print(x+y) #  $[3.3 \ 2.1 \ 2.3]$ #multiplication by a scalar print( $2*x$ ) # [ $2.4$  2.6 2.]

```
#comparison of vectors
```

```
x = np.array([1,2,5,6])y = np.array([2,1,7,4])b = x > vprint(b) # [False True False True]
```
#### #logical operations

a = np.array([True,True,False,True],dtype=bool) b = np.array([True,False,True,False],dtype=bool) #AND operator np.logical and(a,b) # [True False False False] #XOR operator (exclusive or) np.logical\_xor(a,b) # [False True True True]

The calculations are made in the element wise fashion - We have the same principle under R.

> The list of functions is long. See :

[http://docs.scipy.org/doc/nump](http://docs.scipy.org/doc/numpy/reference/routines.logic.html) [y/reference/routines.logic.html](http://docs.scipy.org/doc/numpy/reference/routines.logic.html)

Matrix library

 $x = np.array([1.2, 1.3, 1.0])$  $y = np.array([2.1, 0.8, 1.3])$ 

#dot product of two vectors  $z = np.vdot(x,y)$ print(z)  $\#$  4.86

#or, equivalently print(np.sum( $x^*y$ )) # 4.86

#vector norm  $n = np.linalg.norm(x)$ print(n) # 2.03

```
#or, equivalently
import math
print(math.sqrt(np.sum(x^{**}2))) # 2.03
```
The functions for matrix operations exist, some of them can be applied to vectors

#set routines set of values.  $x = np.array([1, 2, 5, 6])$  $y = np.array([2,1,7,4])$ 

#intersection print(np.intersect1d(x,y)) #  $[1\ 2]$ 

#union – this is not a concatenation print(np.union1d(x,y)) #  $[1 \ 2 \ 4 \ 5 \ 6 \ 7]$ 

#difference i.e. values in x but not in y print(np.setdiff1d(x,y))  $\#$  [5 6]

A vector of values (especially integer) can be considered as a Course materials (in French) [http://eric.univ-lyon2.fr/~ricco/cours/cours\\_programmation\\_python.html](http://eric.univ-lyon2.fr/~ricco/cours/cours_programmation_python.html)

Python website Welcome to Python - <https://www.python.org/> Python **3.4.3** documentation - <https://docs.python.org/3/index.html>

NumPy Manual [Numpy](http://docs.scipy.org/doc/numpy/user/index.html) [User Guide](http://docs.scipy.org/doc/numpy/user/index.html) and [Numpy](http://docs.scipy.org/doc/numpy/reference/index.html) [Reference](http://docs.scipy.org/doc/numpy/reference/index.html)

POLLS (KDnuggets) **Data Mining / Analytics Tools Used** Python, 4<sup>th</sup> in [2015](http://www.kdnuggets.com/polls/2015/analytics-data-mining-data-science-software-used.html) **Primary programming language for Analytics, Data Mining, Data Science tasks** Python,  $2^{nd}$  in  $2015$  (next R)